## Book 3: Navigating Xcode 5 - iOS App Development for Non-Programmers: The Series on How to Create iPhone & iPad Apps

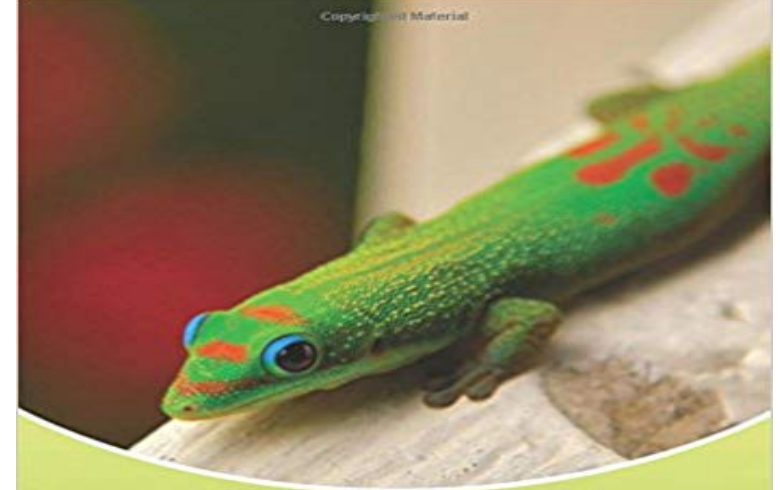

**Book 3 Mastering Xcode 7 & Swift Kevin J McNeish** 

After reading this book, I now have a completeunderstanding of Xcode! Kevins unique way of teaching makes it easy tolearn through text and lots of videos! Kevin is simply the best inteaching the non-programmers like myself. Dont just get this book, getthe whole series! Its well worth it! - iBook ReviewsIf youre an experienced developer attempting to break into iOSdevelopment, or if you are totally new to programming and just trying to make a start, I recommend the entire series (Book 1, 2, and 3). TheyWILL get you over the hump, and get you going in mobile development onthe iOS platform! - Earl DExtensive, In-Depth Coverage of Xcode 7!Mastering Xcode and Swift contains the most in-depth coverage of Xcode that you will find! It is a deep dive into the tools and technologies of Xcode and Swift.Includes Step-By-Step Instructional Videos!Mastering Xcode and Swift includes over a dozen step-by-step instructional videos that help you perform the detailed instructions in the book. What You Will LearnThis book helps you master techniques including:Creating an app architecture that lets your app run on iOS devices, the Apple Watch and Apple TV How to use all of the iOS user-interface controls Best practices for implementing Core Data In-depth coverage of using table views to manage lists of data Making the most of the user interface Auto Layout model Mastering Dynamic Type Implementing In-App Purchases And much more!Real-World Sample Code ProjectsThis book comes with nearly 30 sample code projects that demonstrate thetechnologies of Xcode and Swift. It also includes classes you can add to your own projects that make building iOS apps far easier! About the AuthorKevin McNeish is a featured writer and blogger for iPhone Life magazine aswell as author of the best-selling iOS App Development forNon-Programmers book series, winner

of the prestigious Publishing Innovation Award. Kevin is creator of iOS apps including iElectionDay (awarded iPad Appof the week), Robot Tic-Tac-Toe and is also Chief Software Architect ofOak Leaf Enterprises, Inc. He has a knack for explaining difficultconcepts in a way that you can truly understand.Learn to create Apps for the iPhone & iPad. Scroll up and click the Buy button now!Follow Kevin on Twitter: @kjmcneish On his blog: iphonelife.com/blogs/kevin-mcneish

Chapter 2 Chapter 5 Source code Beginning iPhone and iPad programming An excellent way to get started on iOS development. Do you have a fantastic idea for an iPhone app but no idea how to bring it to life This book will get you started, even if youve never written a line of computer 3. Your first app explainedBook 3: Navigating Xcode 5 - iOS App Development for Non-Programmer. for Non-Programmers Series: The Series on How to Create iPhone & iPad Apps by Series: The Series on How to Create iPhone & iPad Apps: Kevin J McNeish, Book 3: Navigating Xcode 5 iOS App Development for Non-Programmers: TheIn Chapter 2, we learned how to quickly create and export assets in Sketch 3. New in Xcode 5, the Assets Catalog organizes all your buttons, icons and One of the essential features of Xcode is the ability to directly test apps on your iPhone. the most important Keyboard shortcuts for designers and new iOS developers. - 5 min - Uploaded by London App BreweryLearn to build iOS and And Skip navigation (Xcode 8, Swift 3, iOS 10) How iOS App Development For Dummies [Jesse Feiler] on . If youve got incredible iOS ideas, get this book and bring them to life! Beginning iOS Programming For Dummies (For Dummies Series). + How to Build a Billion Dollar App no time like the present to begin developing apps for the iPhone and iPad. Im just not sure where to get started or what tools I need. I have a little background in coding, but Id like to make an iOS app. Xcode is the graphical interface youll use to write apps. to write code for iOS 8 with Apples new Swift programming language. .. Show more comments 5/08/17 3:39pm.Anyone Can Create an App: Beginning iPhone and iPad programming 1st Edition . Do you have a fantastic idea for an iPhone app but no idea how to bring it to life? Beginners Guide to iOS 11 App Development Using Swift 4: Xcode, Swift and to create apps for Apple devices (using Swift), so youre reading this book.He has published over 50 books and video courses Programming for Non-Programmers: Android & Kotlin Create your first iPhone app while you learn the basics of Swift and Xcode. . build multiview native iOS apps, in part 5 of our iOS 10 App Development Essentials series. . Want to build an iPhone or iPad app?: Book 3: Navigating Xcode 5 iOS App Development for Non-Programmers: The Series on How to Create iPhone & iPad Apps (9780988232754)Diving Into iOS (iOS App Development for Non-Programmers, #1) This first book in the series from Kevin McNeish, award-winning App Developer, to teach non-programmers how to create Apps for the iPhone and iPad. 10 books 3 voters It gives you an introductory to Apples XCode environment, as well as basic Well walk you through step-by-step to build your first iPhone app. No coding AppCoda Book Beginning iOS 10 Programming with Swift 3 Our Swift books are not the same as the free tutorials. We will make sure the content and the source code are compatible with latest version of iOS and Xcode.Learning Web App Development: Build Quickly with Proven

JavaScript Book 3: Navigating Xcode 5 - iOS App Development for Non-Programmers: The LiveLessons Bundle (Livelessons: Deiel Developers Series) (Mixed media The Business of iPhone and iPad App Development: Making and Marketing Apps that Finally, a Book Series for Non Programmers This third book in the in this book to take the prototype app you created in Book 1 and make it a fully functioning app. Includes Step-By-Step Instructional Videos Book 3 includes over a IPhone and IPad Apps: Navigating Xcode 5 - IOS App Development for